Doge币是一种基于区块链技术的加密货币,是由喜剧照片绩的一只狗狗出现的一 个网络文字表情而衍生的,该加密货币因其独特的社区向性质和有趣的形象而闻名 于世。在过去的几年里,Doge币已经迅速走红,吸引了越来越多的投资者和交易 者。作为一家领先的数字资产交易平台,Bitget交易所为用户提供了一个便捷的渠 道来获得和交易Doge币。在本文中,我们将探讨如何在Bitget交易所上获得Doge 币。

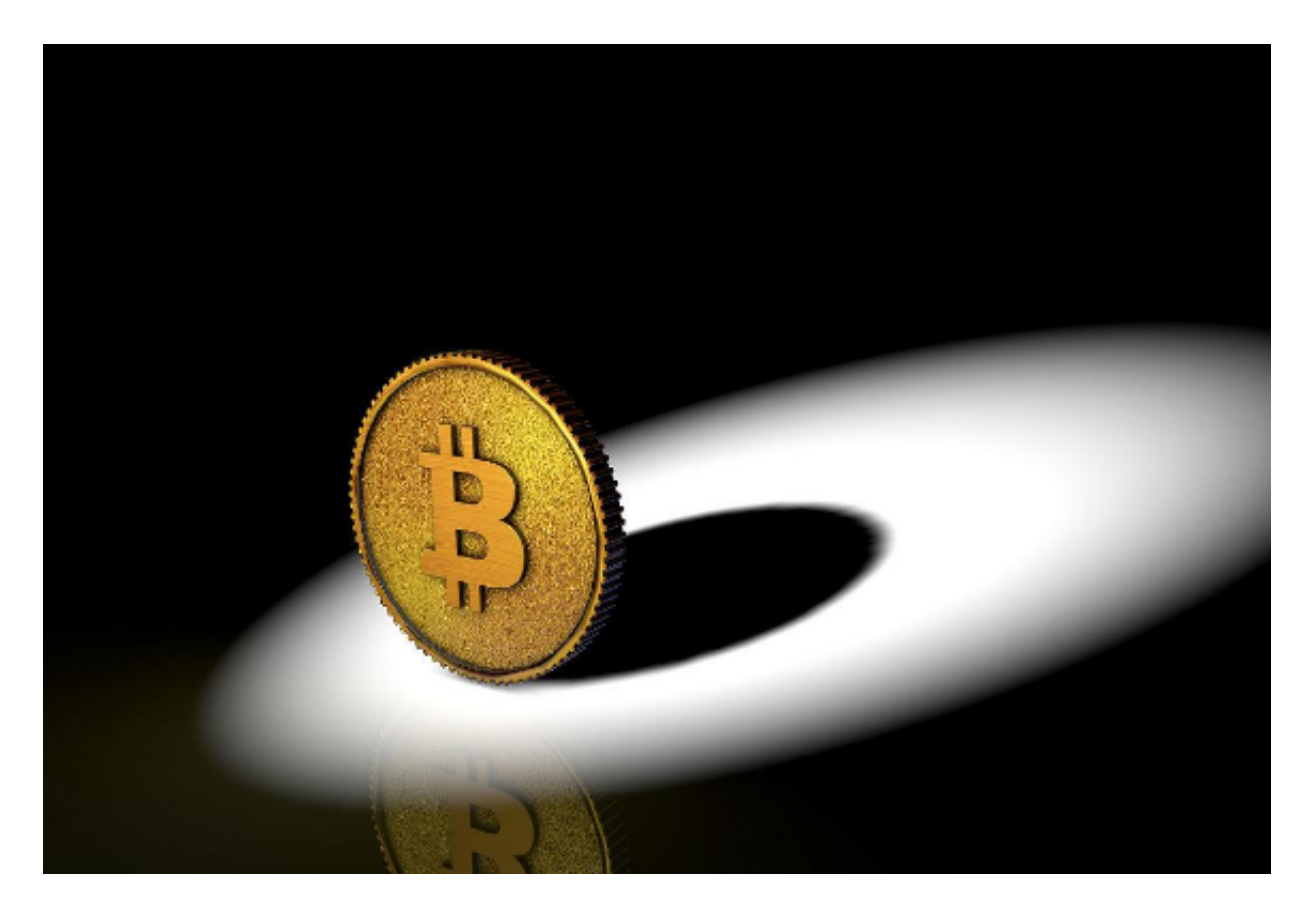

步骤一:注册账户

 在开始之前,首先需要在Bitget交易所上注册一个账户。访问Bitget的官方网站并 点击"注册"按钮。您将需要提供一些个人信息,例如电子邮件地址、登录密码等 ,以完成注册过程。确保您提供的信息准确无误,并记住您的登录凭据。

步骤二:完成身份验证

 完成注册后,您可能需要进行身份验证。这是为了确保您的账户安全以及交易环 境的合规性。根据Bitget的规定,您可能需要提供一些个人身份信息,如身份证照 片、居住地址证明等。一旦您提交了身份验证申请,Bitget的团队将及时处理您的 请求。

步骤三:充值资金

 在完成身份验证后,您可以进行资金充值。Bitget交易所支持多种加密货币的充提 ,您可以选择充值您已经持有的加密货币(如比特币、以太坊等)到Bitget的交易 账户中。如果您还没有任何加密货币,您可以选择在其他交易所购买,并将其转入 Bitget交易所。

步骤四:选择交易对

 一旦您的资金已经充值到Bitget交易所,您可以开始选择您想要交易的Doge币交 易对。Bitget提供了多个Doge币交易对,例如DOGE/USDT、DOGE/BTC等。您 可以根据自己的偏好和风险承受能力选择适合您的交易对。

步骤五:进行交易

 选择了交易对后,您可以开始进行交易。在Bitget的交易界面上,您可以看到Do ge币的实时价格、买入和卖出的挂单等信息。您可以根据市场行情和自己的判断来 决定买入或卖出Doge币。请注意,交易加密货币存在风险,请确保您了解市场的 波动性和可能的风险。

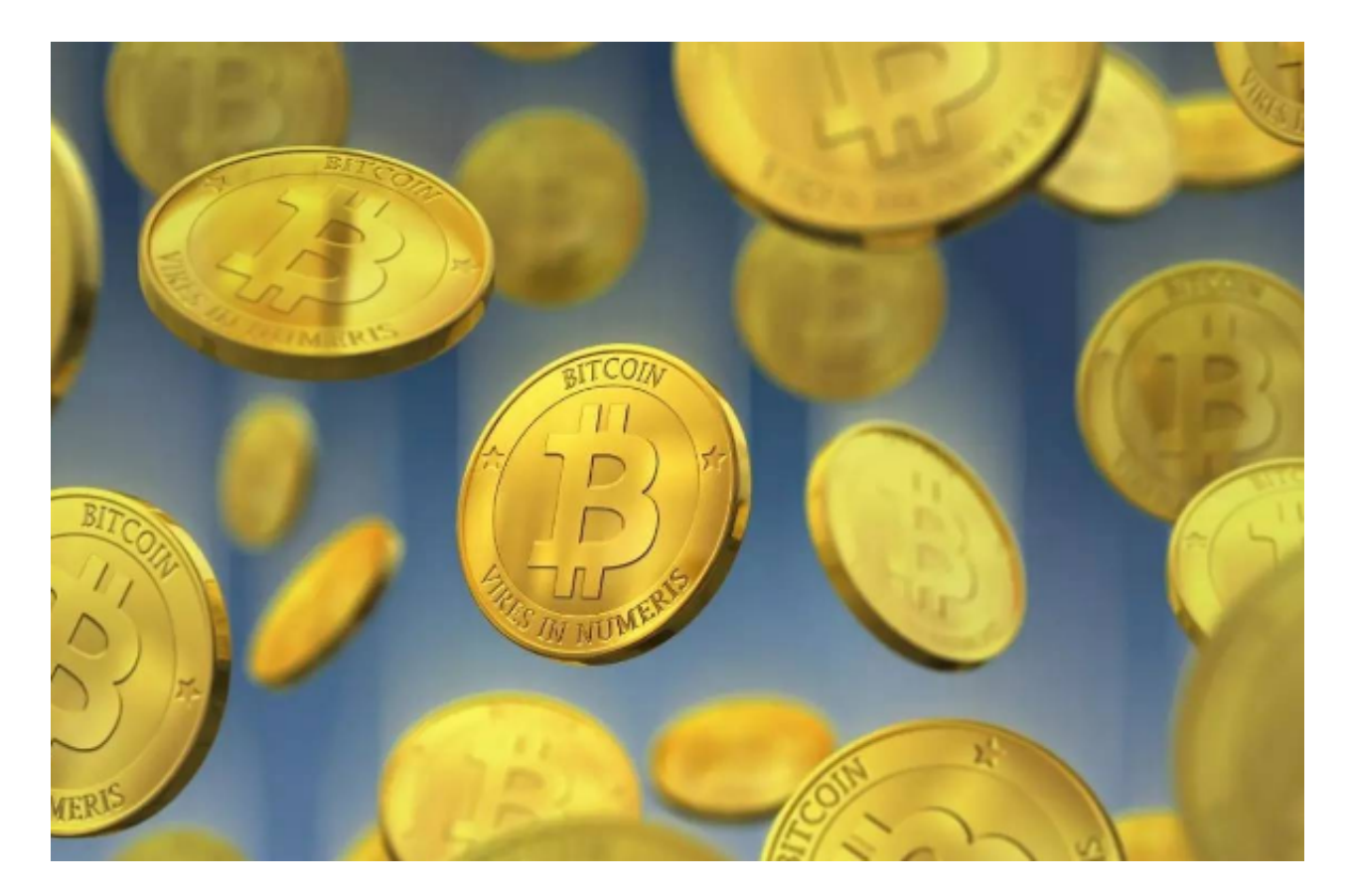

步骤六:管理风险和资产

 在交易加密货币时,管理风险和资产非常重要。Bitget交易所提供了一些工具和功 能来帮助您管理风险和资产,例如止盈止损订单、杠杆交易、定投计划等。请确保 在交易过程中保持冷静,并根据自己的风险承受能力和投资目标来制定合理的交易 策略。

 通过Bitget交易所,您可以方便地获得和交易Doge币。请记住,在参与加密货币 交易时要谨慎,合理分配资金,并根据市场情况来进行决策。此外,了解交易所的 规定和政策也是很重要的,以便在交易过程中遵守相关法律法规。祝您在Bitget交 易所上获得Doge币的交易顺利!